## Cheatography

## Vi4Nico Cheat Sheet by [nico2t](http://www.cheatography.com/nico2t/) via [cheatography.com/19239/cs/2302/](http://www.cheatography.com/nico2t/cheat-sheets/vi4nico)

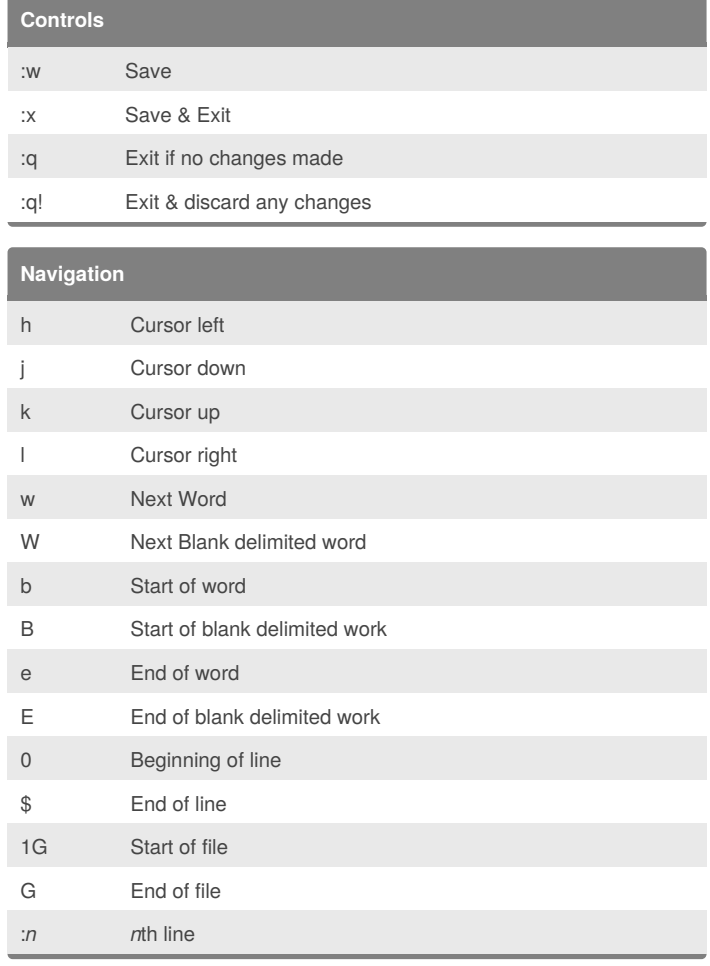

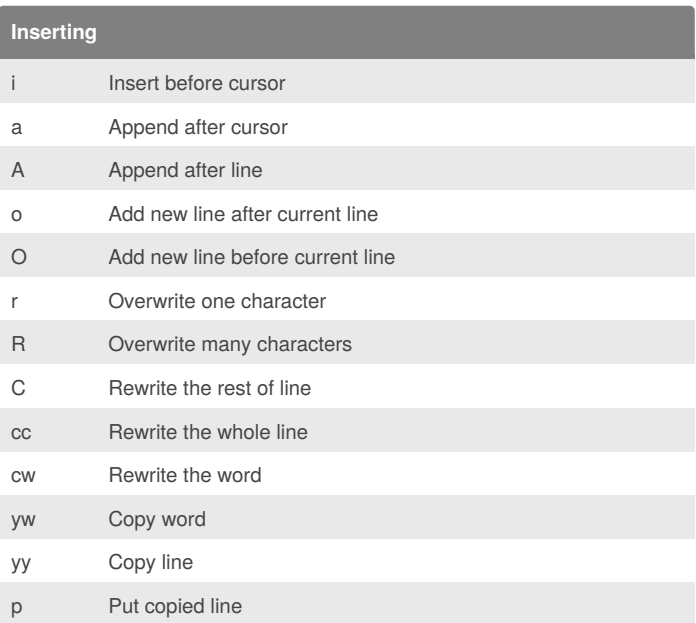

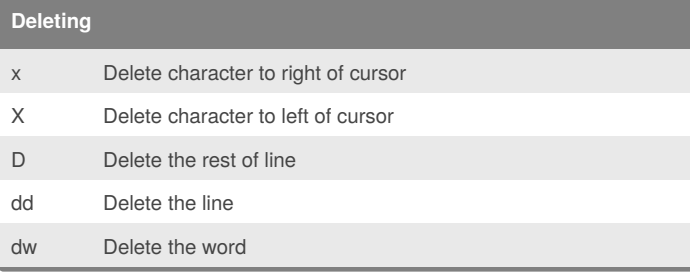

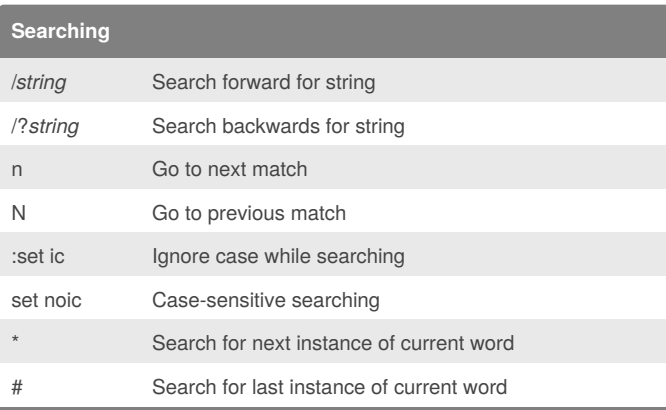

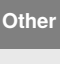

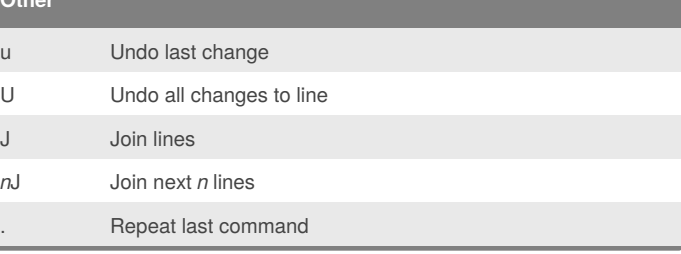

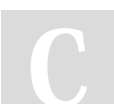

## By **nico2t**

[cheatography.com/nico2t/](http://www.cheatography.com/nico2t/)

Published 2nd July, 2014. Last updated 3rd July, 2014. Page 1 of 1.

Sponsored by **CrosswordCheats.com** Learn to solve cryptic crosswords! <http://crosswordcheats.com>